## Course Map Instruction

## **1. Edit the template with following options:**

- A. Course title
- B. Course topics
- C. Tutorials & Labs title, tick mark, tick label and custom titles to each
- D. Assessment models & weights, tick if you have any
- E. Assessment models key & overall weight
- F. Final exam & weight. You can also alter the label to suit your model.

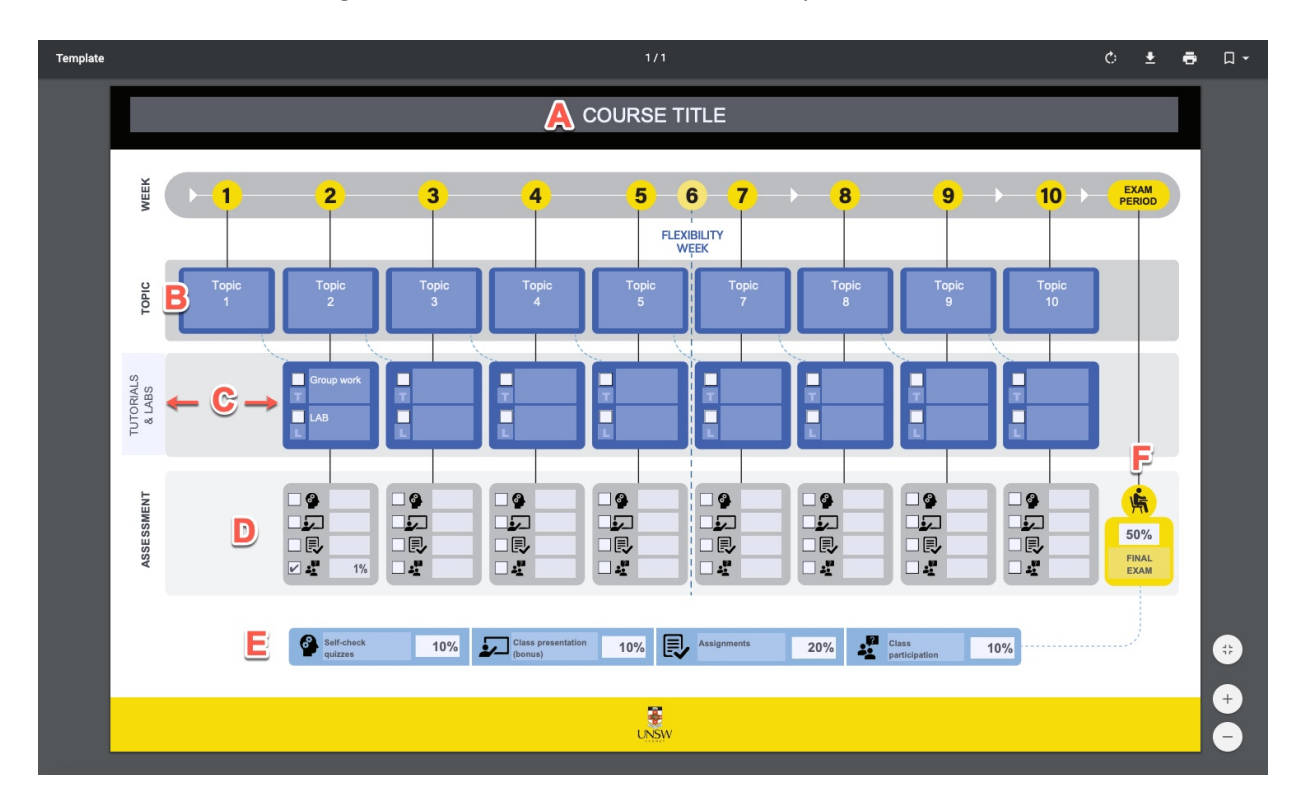

## **2. To save your document**

Click the printer icon on the top right navigation bar. Choose destination to Save as PDF and save it to your repository.

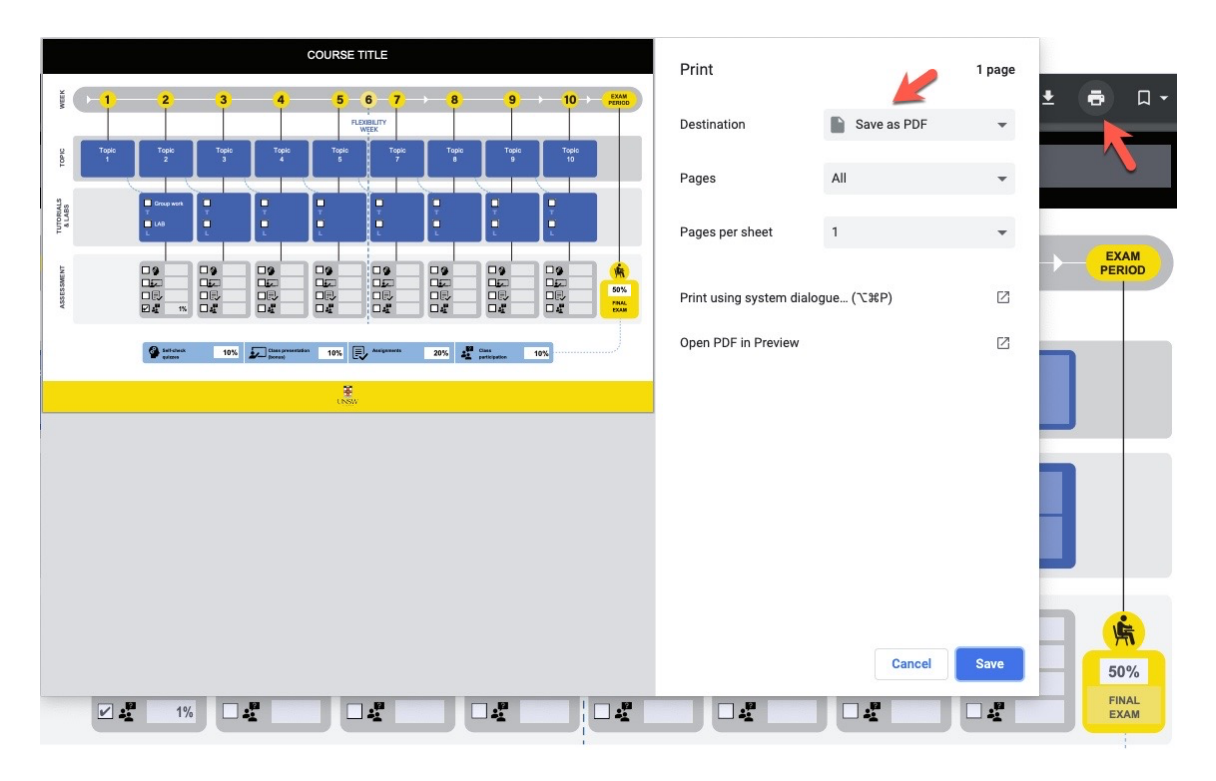